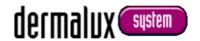

#### **NEW**:

## derma Litecheck® UV Multimedia

now also available with integrated USB camera

**EUR 459,00** 

plus shipping costs outside Germany and legal VAT

- Operation: e.g. with Windows 10 (Camera and Media Player)
- Editing of films (cut etc.)
   with common Windows-programmes

Multimedia device with integrated USB camera, encl. connecting cable CMOS, 3.14 Megapixel, 80° V5 Fixfokus, USB 2.0

#### **Initiating operation:**

- Insert mains plug into the socket, which is located at the left side of the device. Switch on (switch lights up red).
- Remove protective cap from camera eye, which is integrated in the glass plate under the electronic.
- Insert the USB cable into the corresponding socket on the back side of the device.
- Connect the USB cable to your computer
- Sound Signal/screen note: "USB camera recognized/installed"
- Example Windows 10: open programme "Camera"

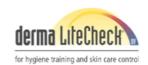

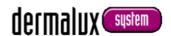

## **NEW**:

# derma Litecheck® UV Multimedia

now also available with integrated USB camera

# visualize and communicate

by means of the smart desk solution made by Dermalux®

#### **Examples for application:**

scientific studies
design of lectures
animation with pictures and/or videos
live-switch via Skype
presentations by laptop/beamer/monitor/TV
large projections

personnel training
trade fair
congress
group training
prove of evidence
customer presentation
sales meetings

archiving of data long-term investigations

and much more...

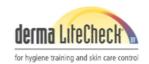

www.derma-litecheck.de